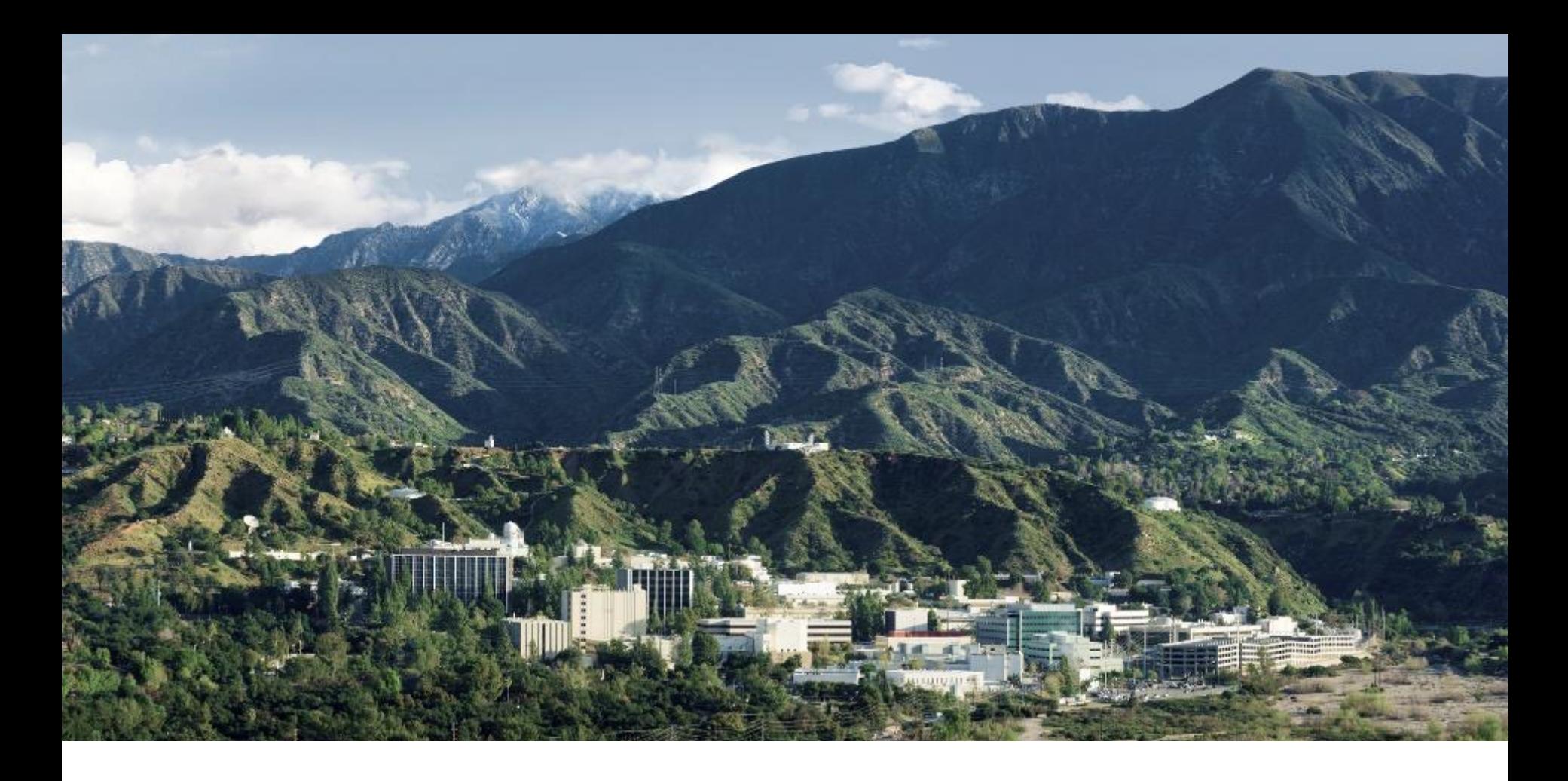

### **JPL's role in Advancing Imaging Technology for Planetary Exploration**

Erik M Conway JPL Historian 23 Sept 2022 **CL#22-4776**

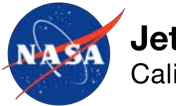

**Jet Propulsion Laboratory** California Institute of Technology

## **MPF Website on Landing Day**

Here is an all text version of this page.

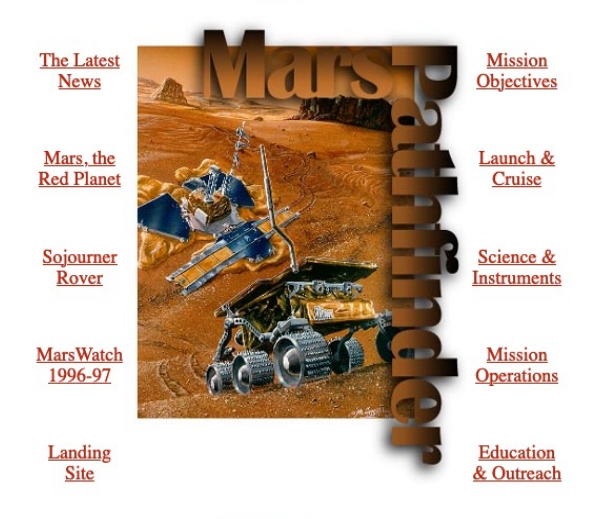

**CD Navigator** 

#### **Images of Mars from the surface of the Red Planet!**

What do the Mars Pathfinder spacecraft and the landing site look like in 3-D? Virtual Reality models and animations galore!

Rover Telecommunications (HIGH GRAPHIC VERSION) - how does it work? (Also included: movies of the Rover...) **Rover Telecommunications (TEXT ONLY VERSION)** 

Join our friends at the National Space Society for "Mars Madness!"

Who are the Mars Pathfinder team members? Watch extensive interviews courtesy of documentary makers States of Art!

Subscribe to the Mars Pathfinder Mission Status mailing list! Or, if you just need a list of past and present Mars Pathfinder Mission Status reports...

For a Project Status Report by telephone, please call 1-800-391-6654 and follow the instructions.

# Early Digital

## **Three views of the first image from Mars**

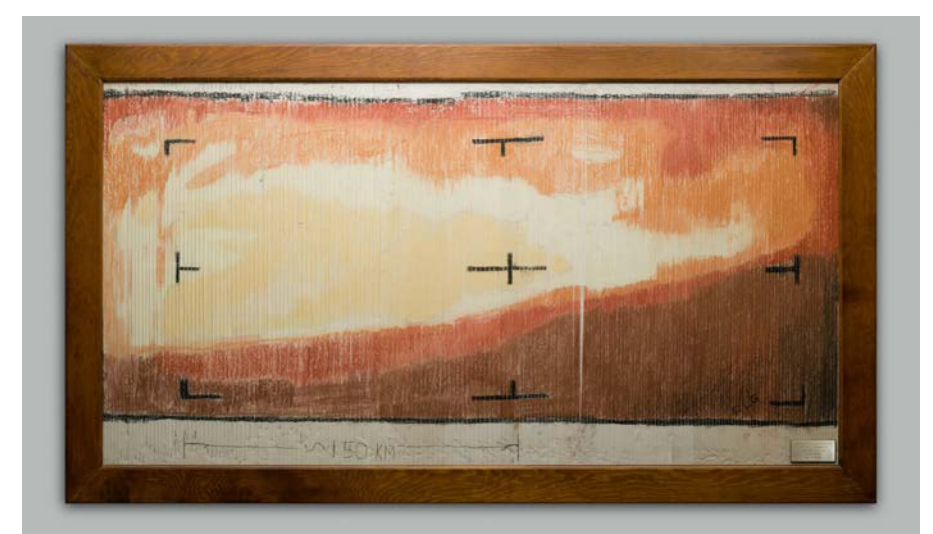

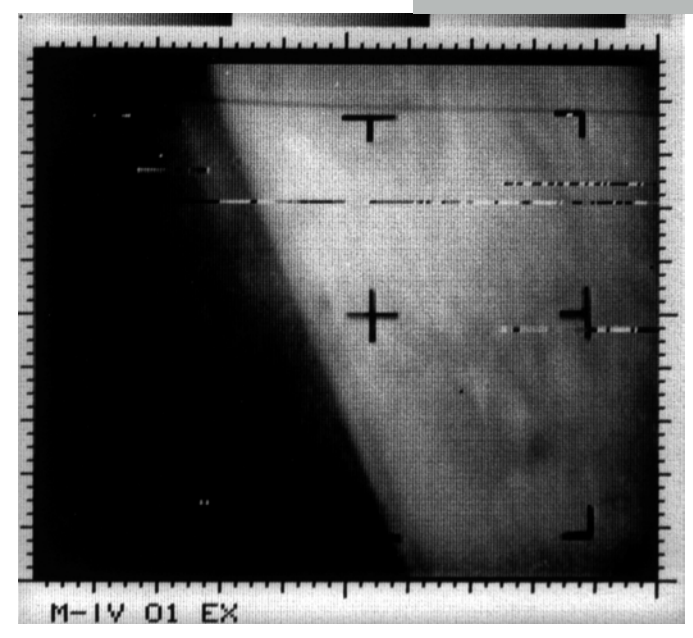

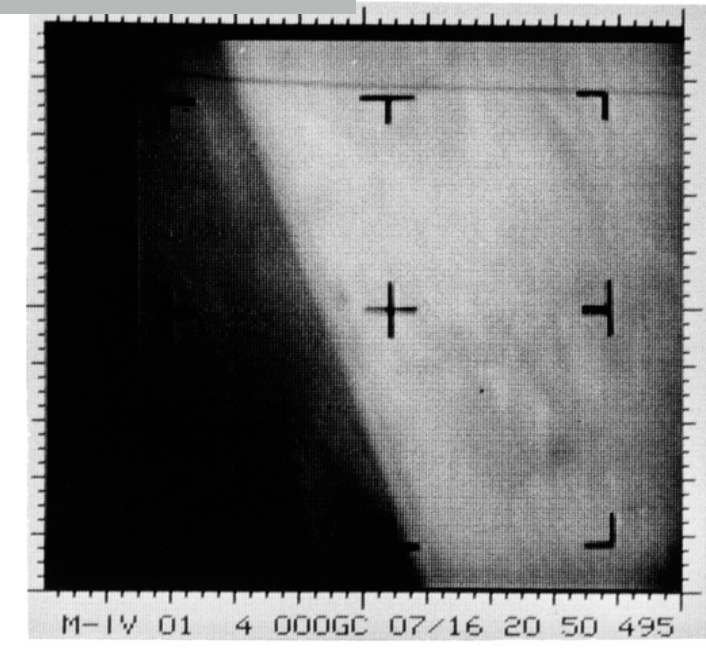

9/29/22 For required markings, please visit https://mh.jpl.nasa.gov 4

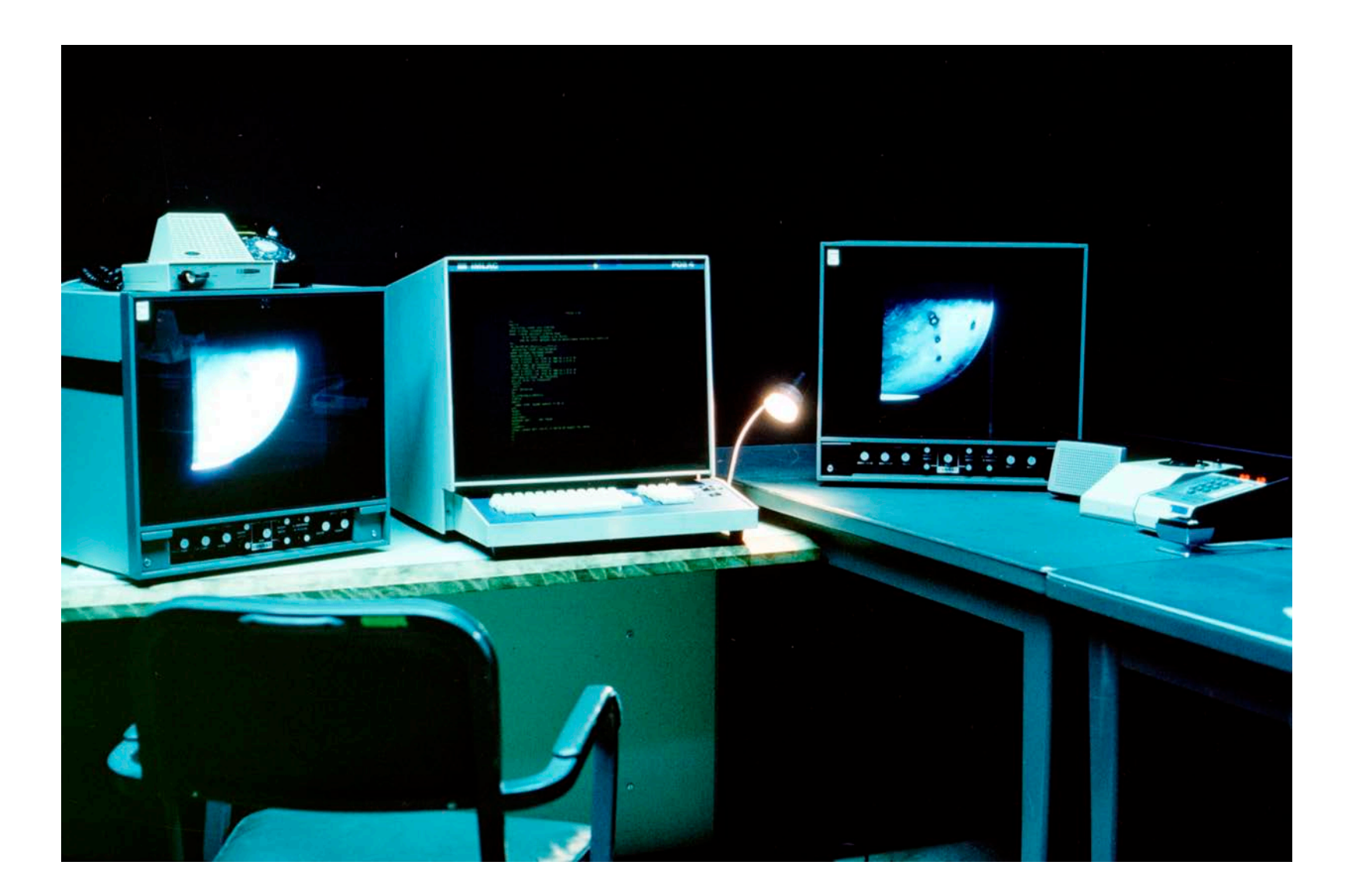

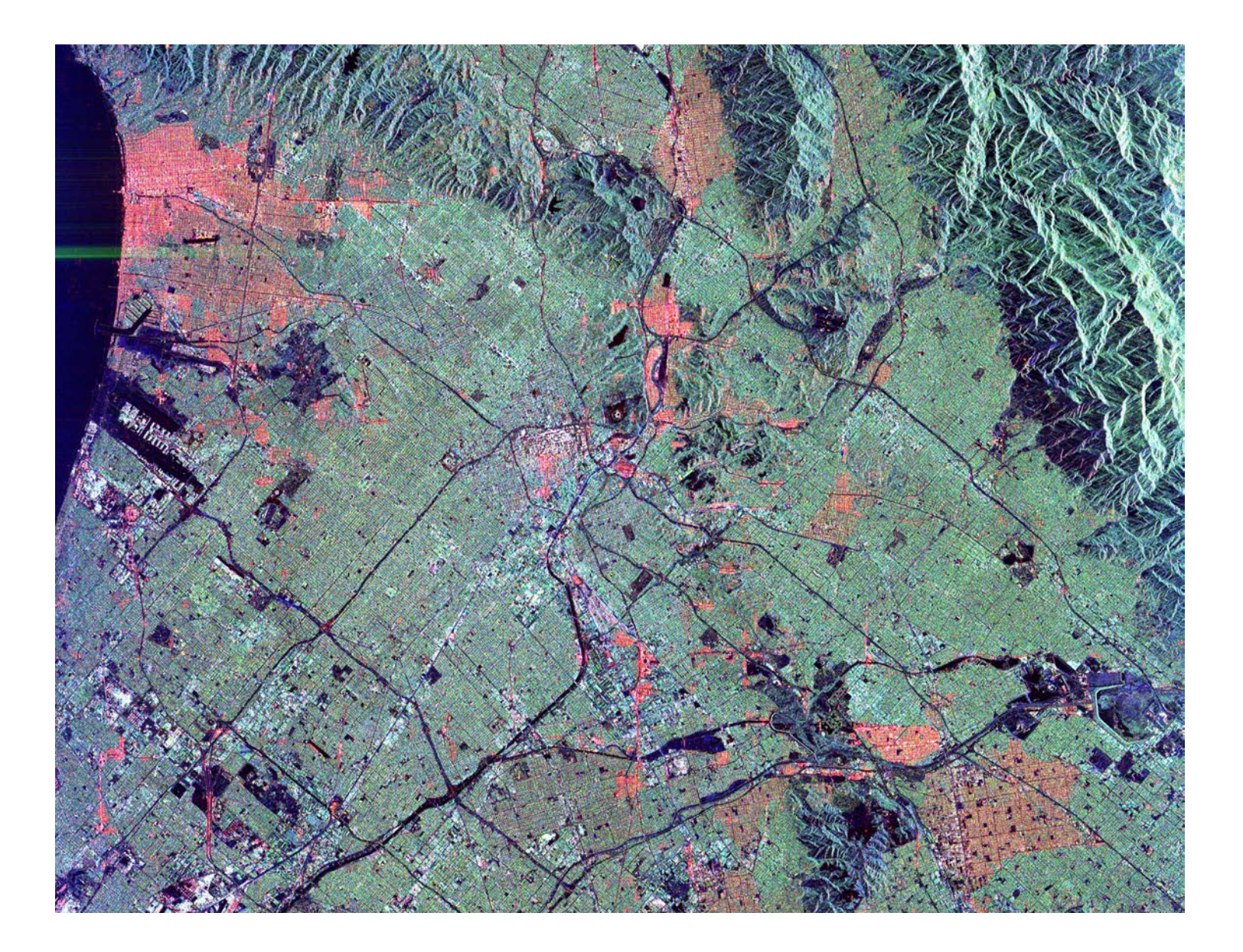

# Solid State Revolution

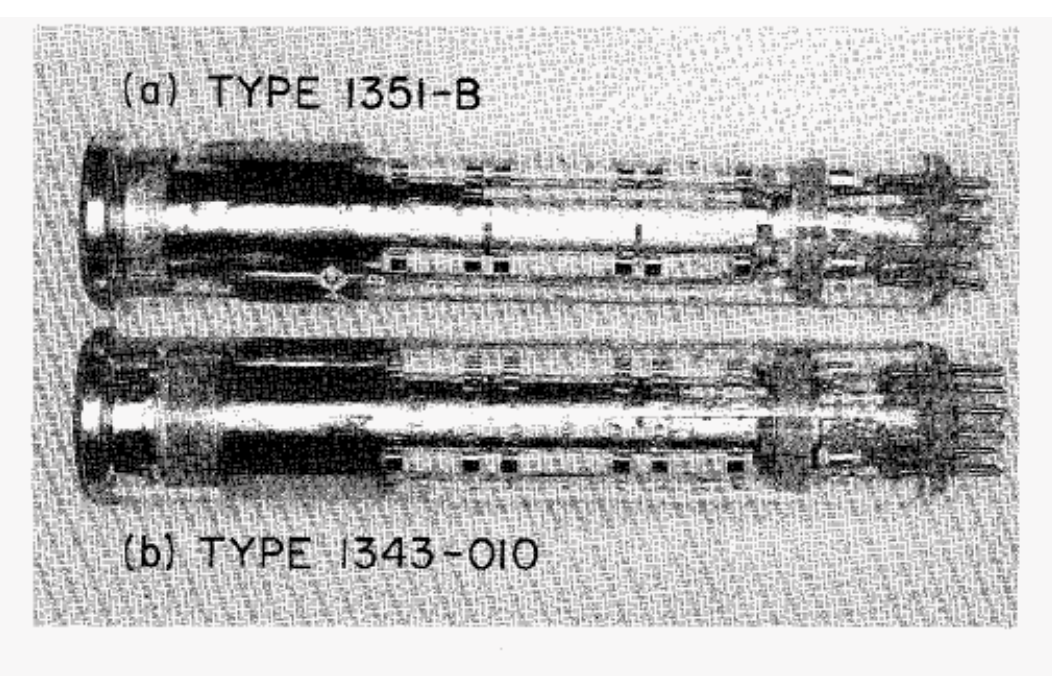

Fig. B-9. Vidicon, mechanical construction

Mariner 4's Vidicon (lower).

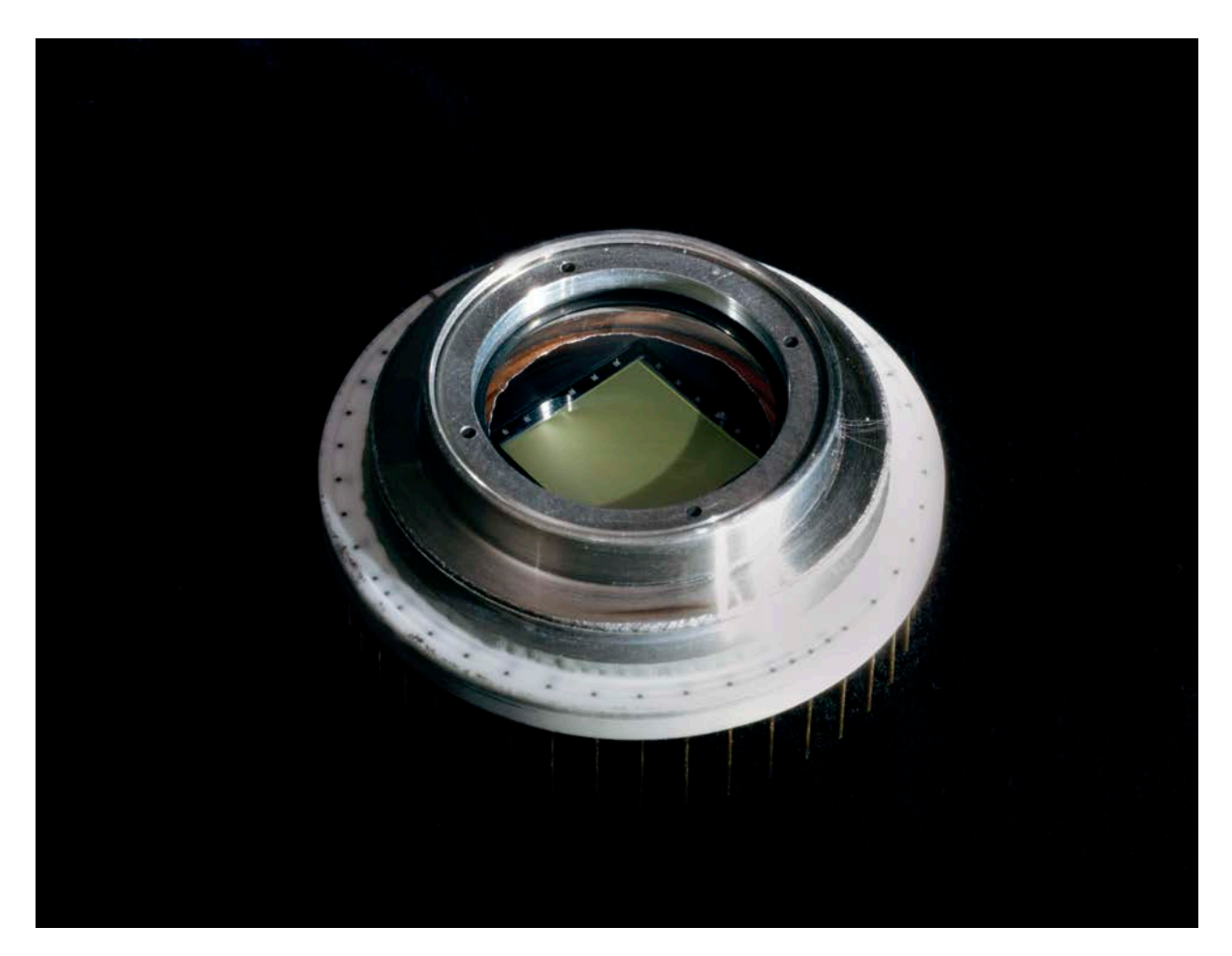

WFPC 2 CCD

surprise.

This work was supported in part by NASA (grant NGL 03-002-002) and JPL (contract 954057). I thank F. Landauer of JPL for the availability of the CCD camera; J. Janesik and L. Hoveland of JPL and S. Larson and J. Fountain of LPL for observing assistance.

**B.** A. SMITH

Lunar and Planetary Laboratory University of Arizona Tucson, Arizona 85271

Care, feeding, and use of charge-coupled device (CCD) imagers at Palomar Observatory

> James E. Gunn Astrophysical Sciences, Princeton University Peyton Hall, Princeton, New Jersey 08540

James A. Westphal Geological & Planetary Sciences, California Institute of Technology Mail Stop 170-25, Pasadena, California 91125

9/29/22 **For required markings, please visit https://mh.jpl.nasa.gov 10 <b>jpl.nasa.gov** 10 **jpd.nasa.gov** 10 **jpd.nasa.gov** 

- Wesphal and Gunn proposed a CCD-based camera to HST
- Won in 1977
- Built at JPL as WFPC
- Neither Galileo nor Hubble launched before 1989

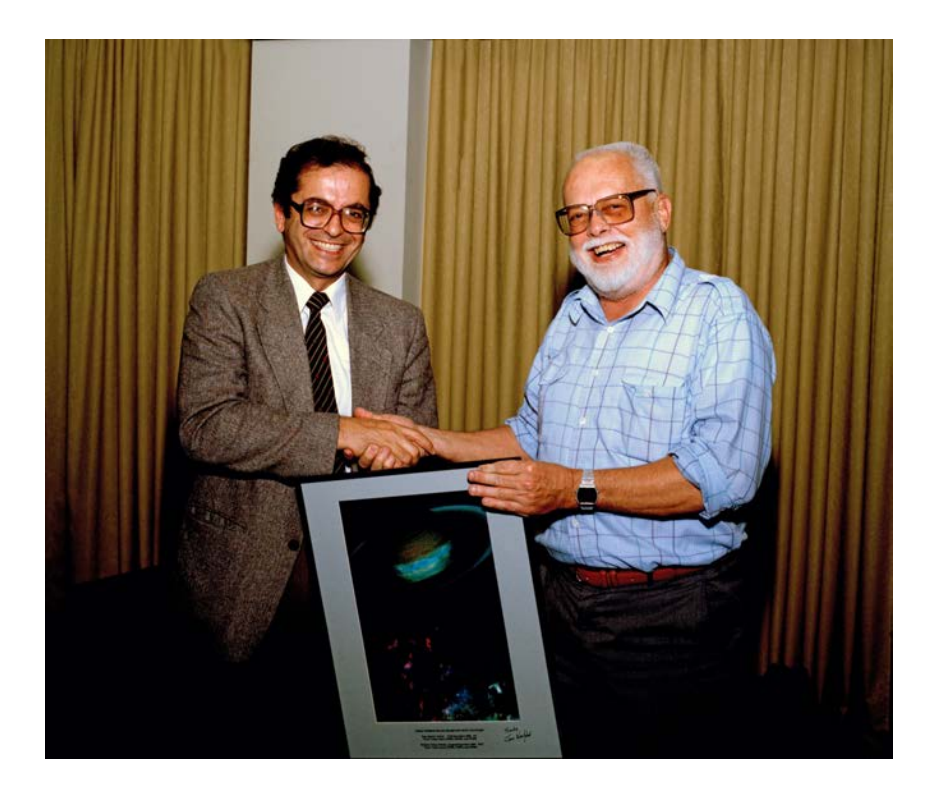

Charles Elachi with Westphal, 1991.

# NEAT

### NEAR-EARTH ASTEROIDS

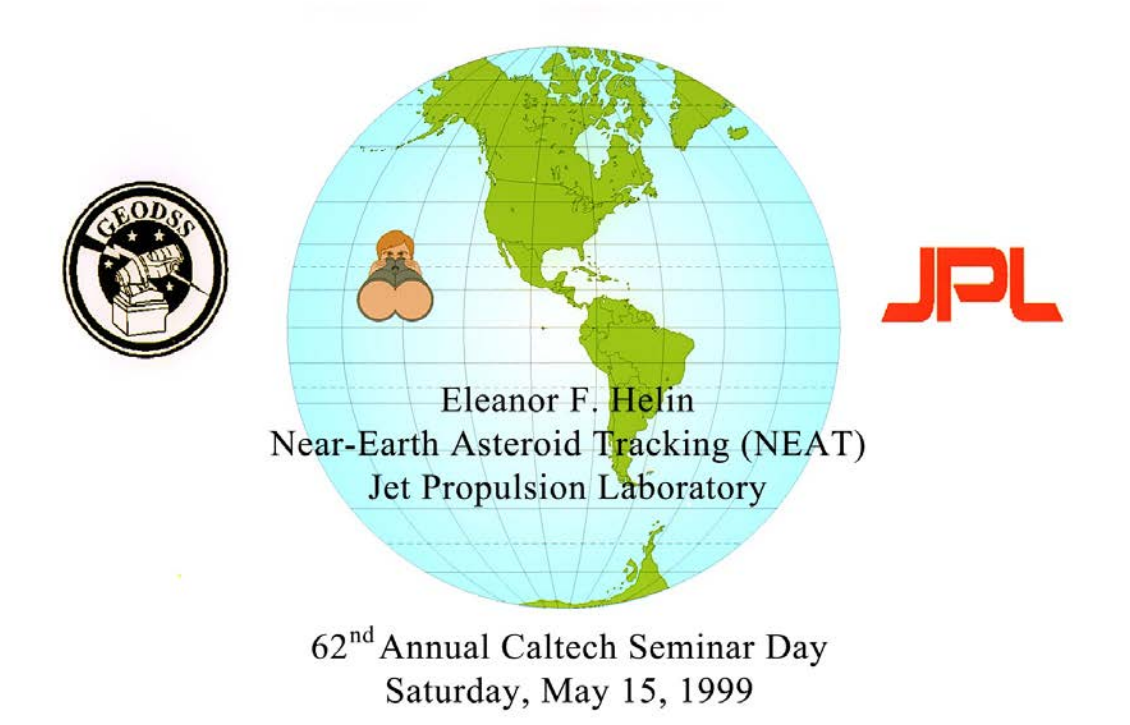

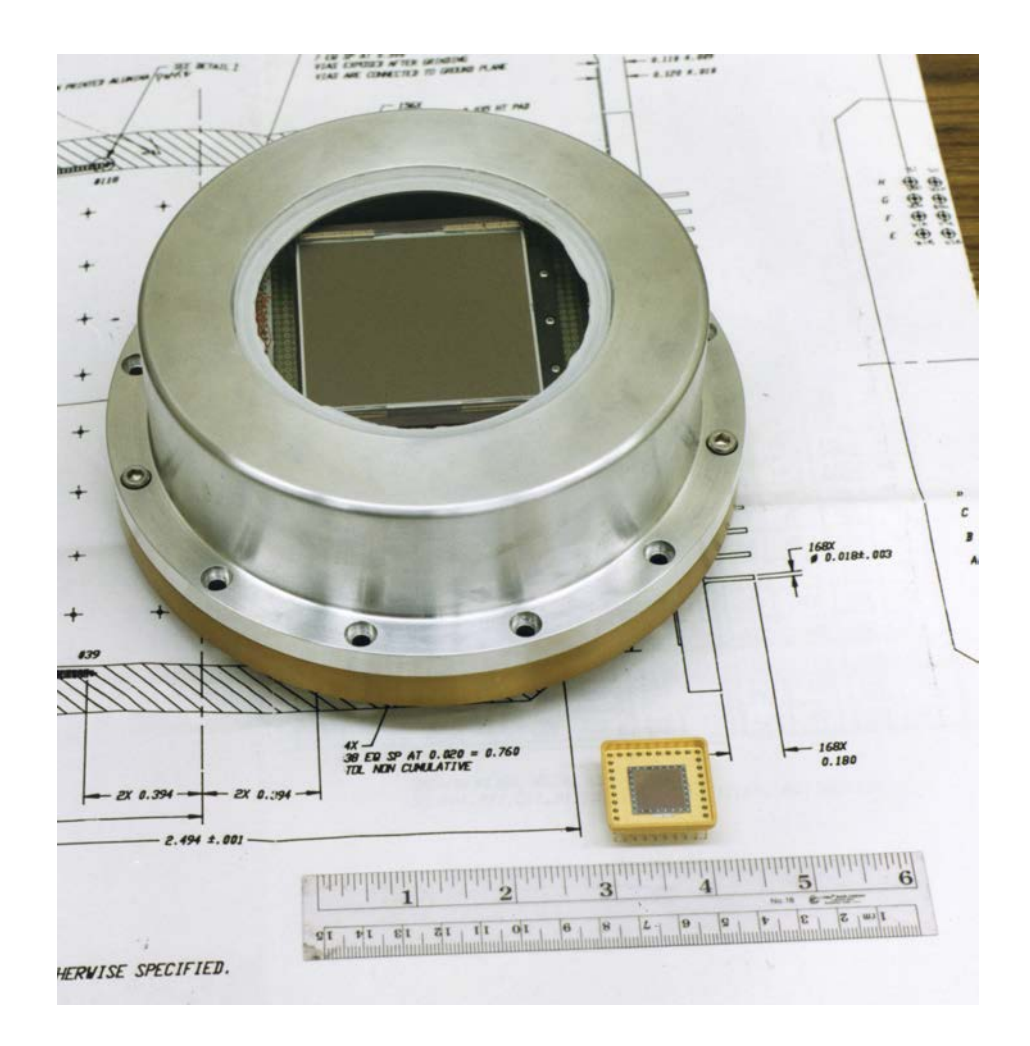

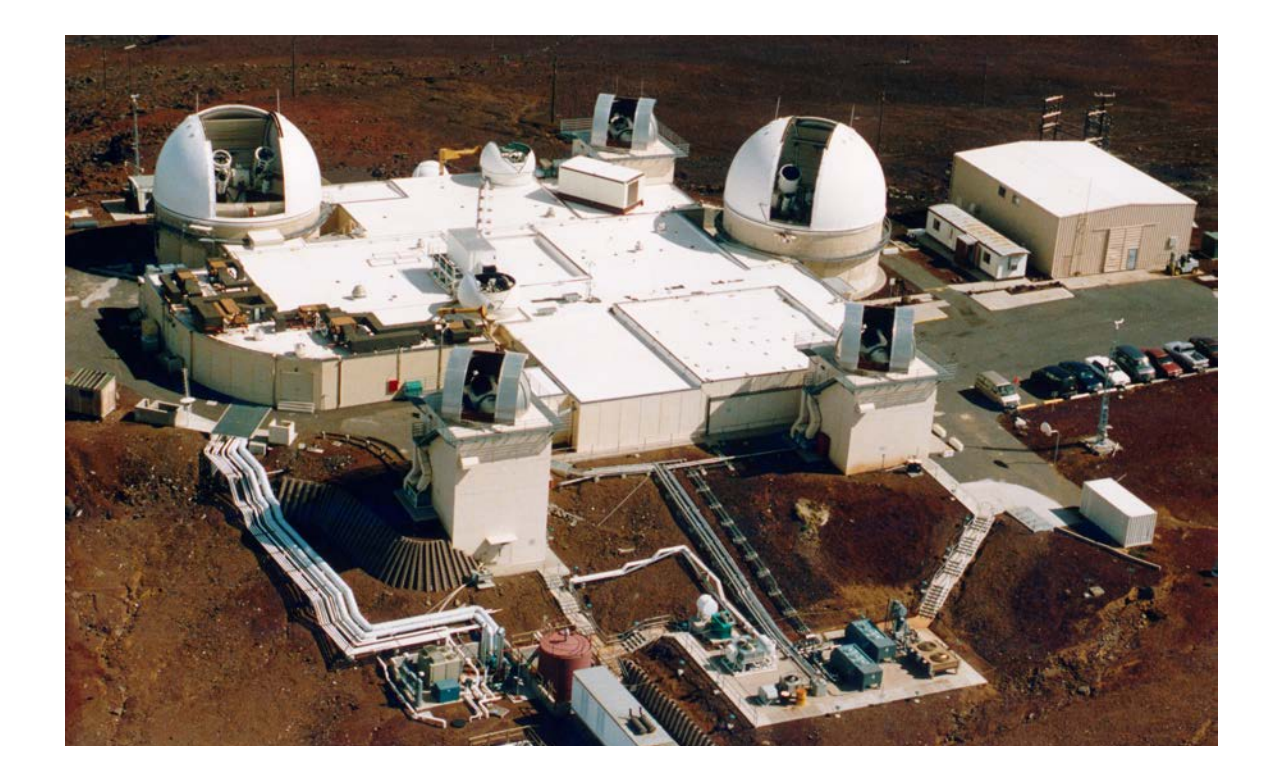

AMOS in 1996.

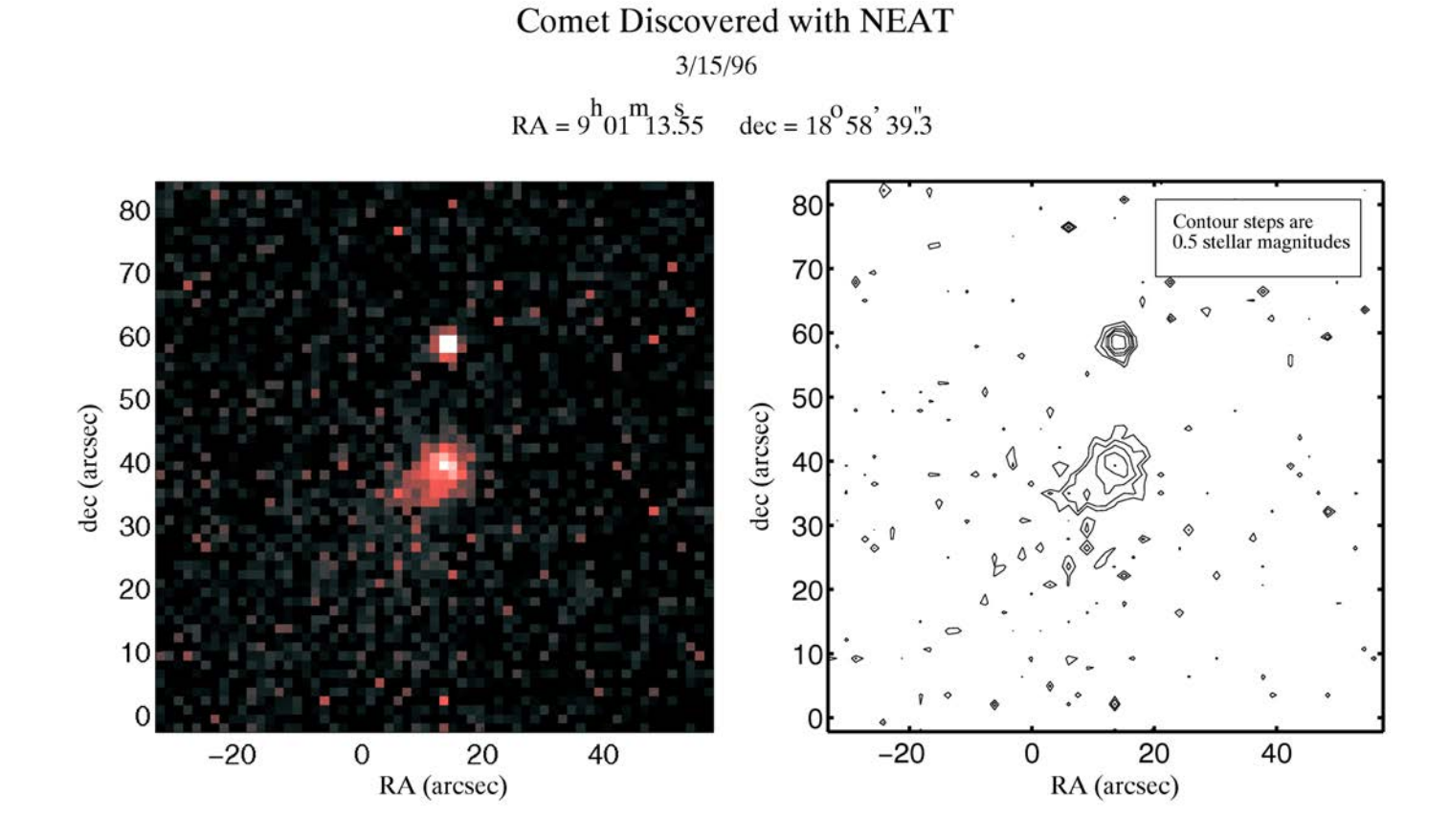

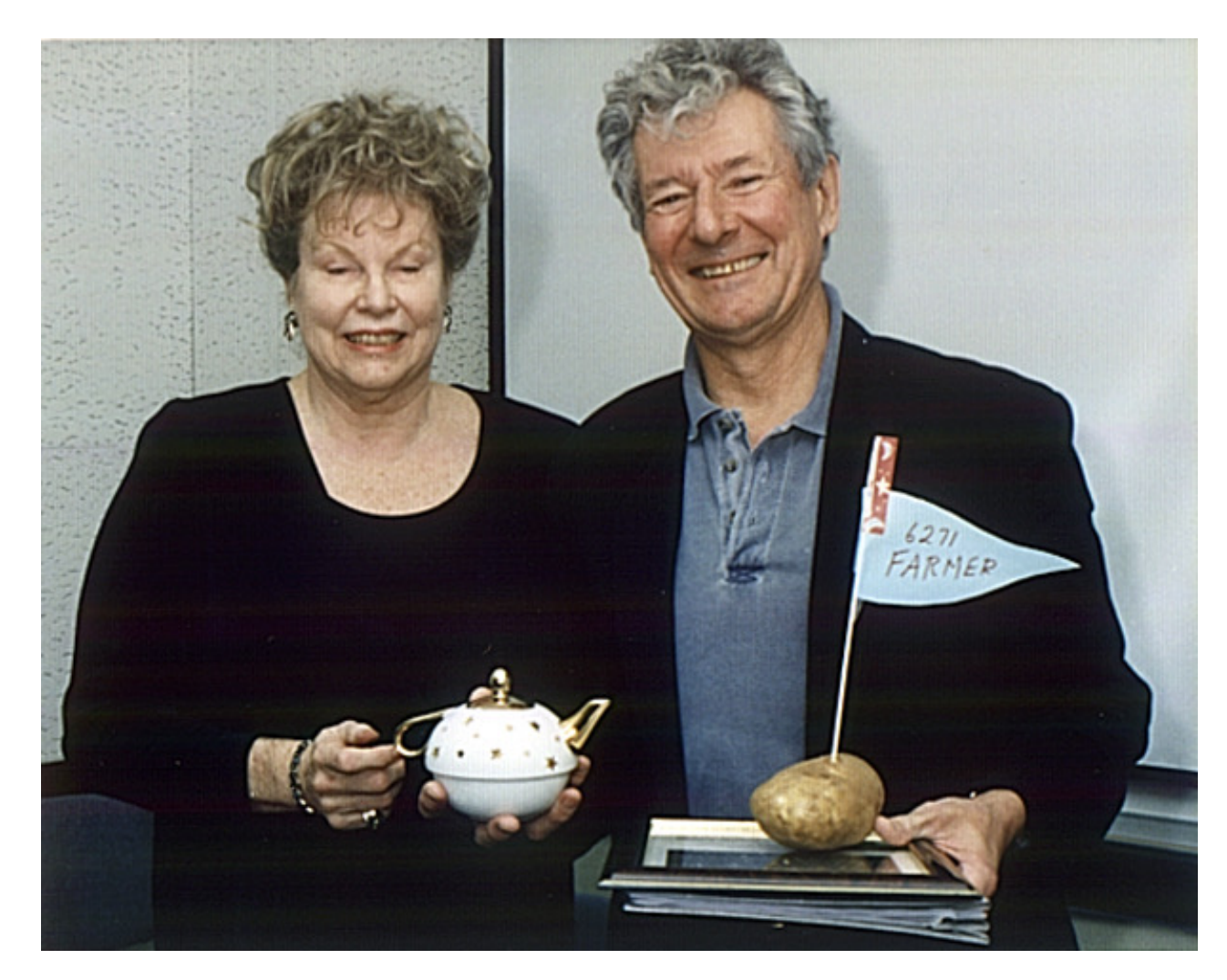

"Glo" Helin presenting JPL spectroscopist Barney Farmer with a newly discovered asteroid.

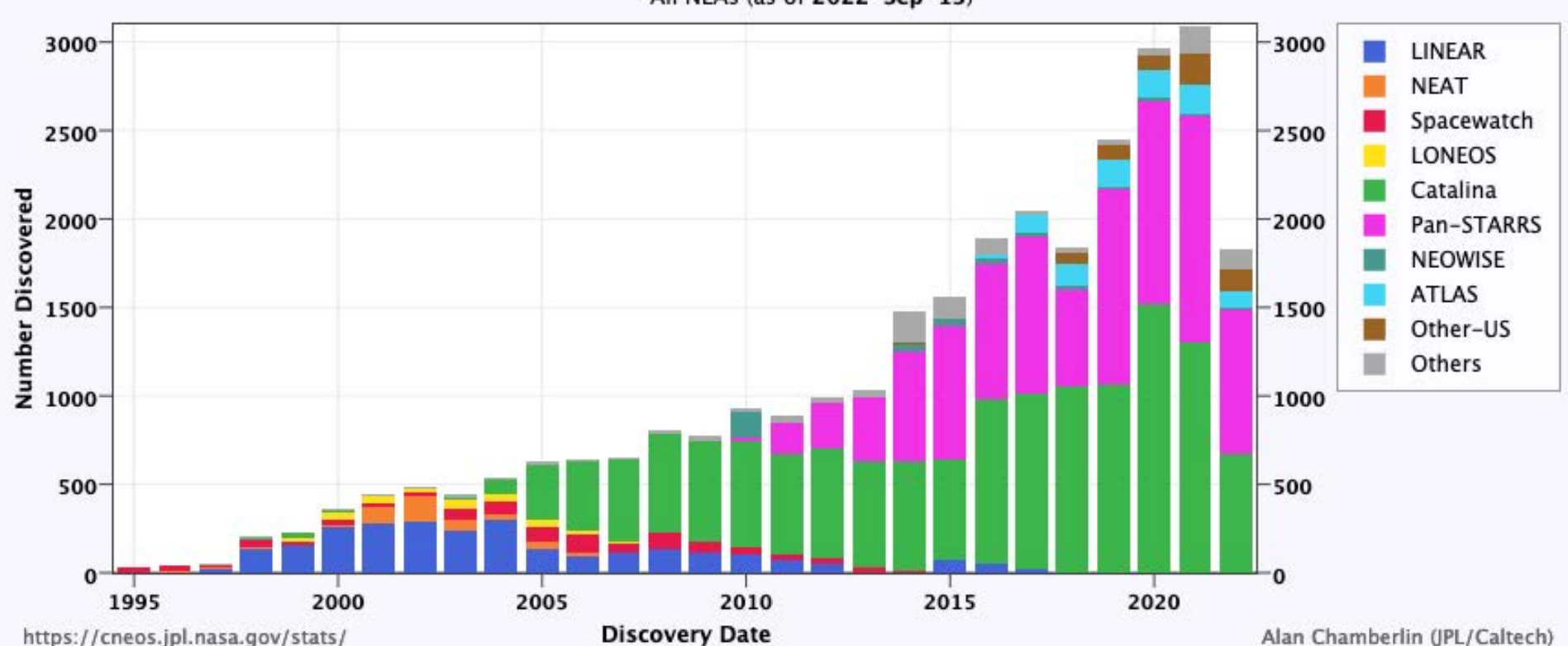

### Near-Earth Asteroid Discoveries by Survey

All NEAs (as of 2022-Sep-13)

From JPL's Center for Near Earth Object Studies.

# CMOS APS

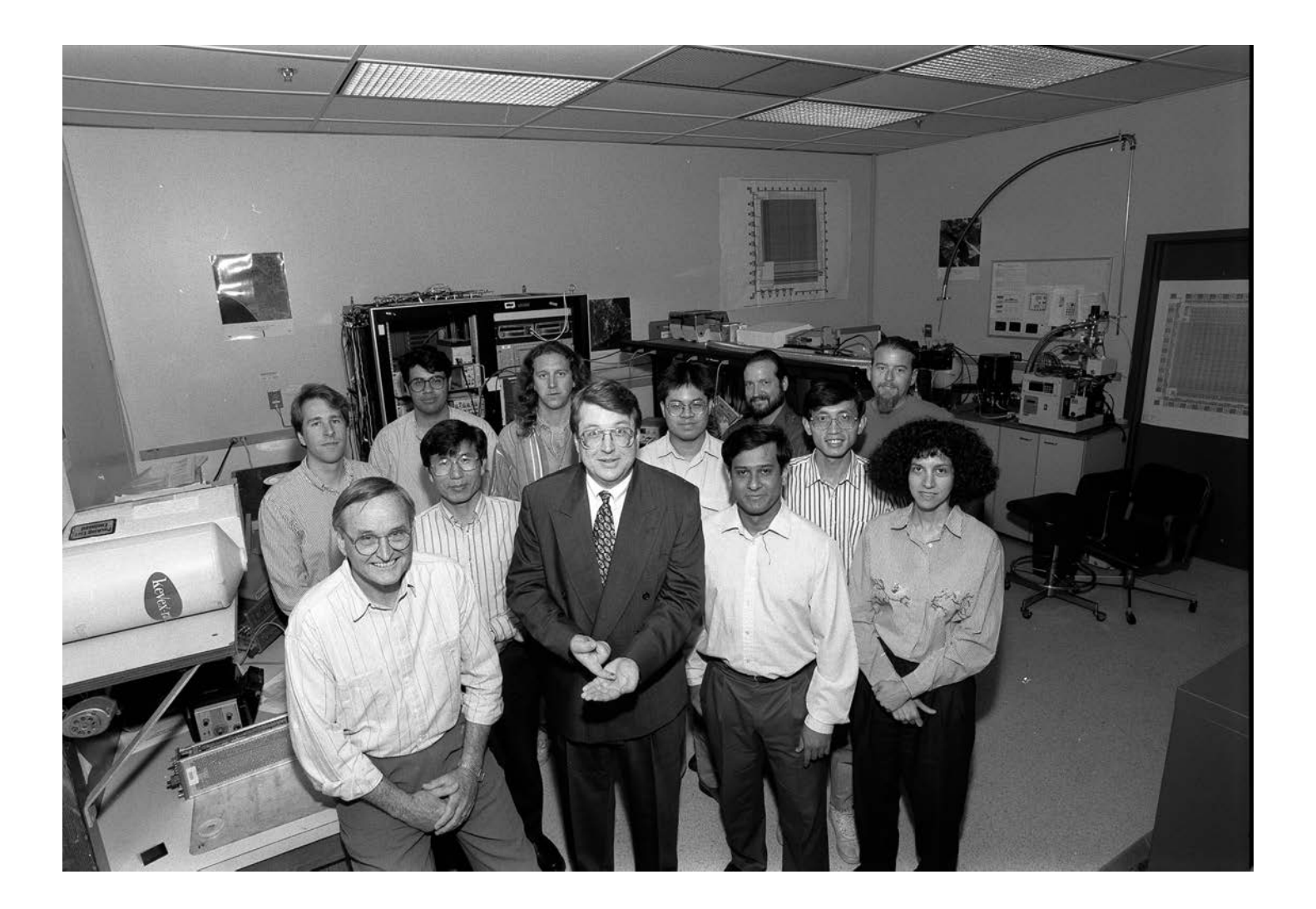

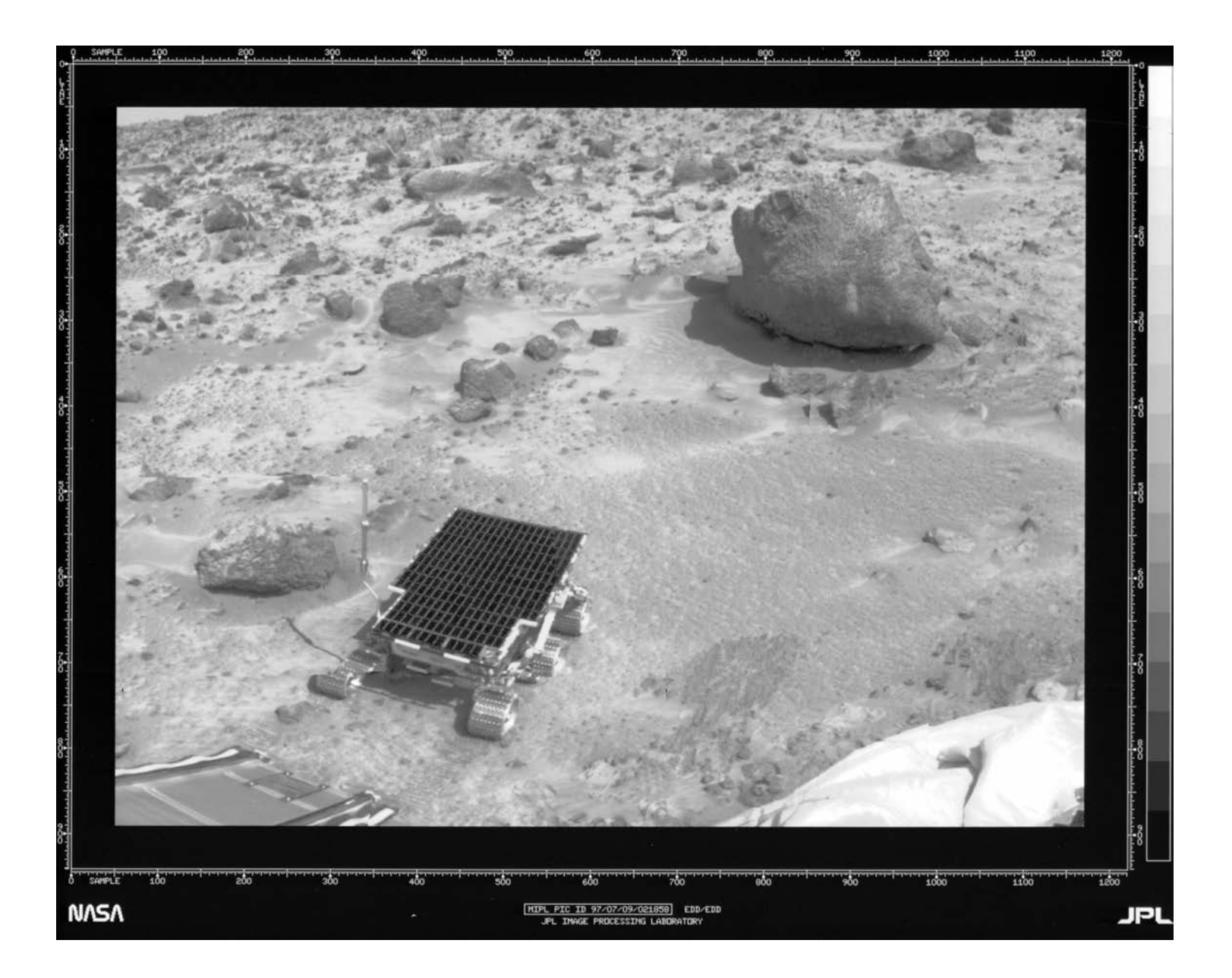

#### 9/29/22 For required markings, please visit https://mh.jpl.nasa.gov 21 **jpl.nasa.gov**

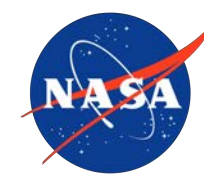

## **Jet Propulsion Laboratory**

California Institute of Technology

## **Digitization of Astronomy beyond the fence**

- JPL was 'in family' with other digitization efforts in astronomy
- By 1968, Palomar's Hale telescope recorded many of its observing runs digitally